## Signing in to the *Read-to-Write* (RTW) English Placement Exam

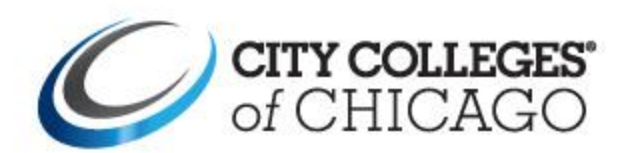

# Signing in to the *RT*W English Placement Exam

There are two ways to sign in to the RTW English Placement Exam

**OPTION ONE: Directly Access Brightspace** 

**OPTION TWO: Login via my.ccc.edu** 

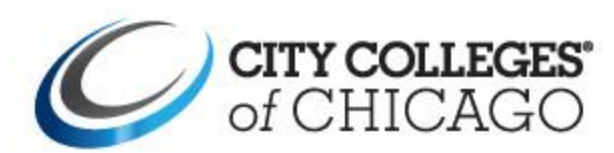

# Step 1: Go to Brightspace

Type brightspace.ccc.edu in the toolbar

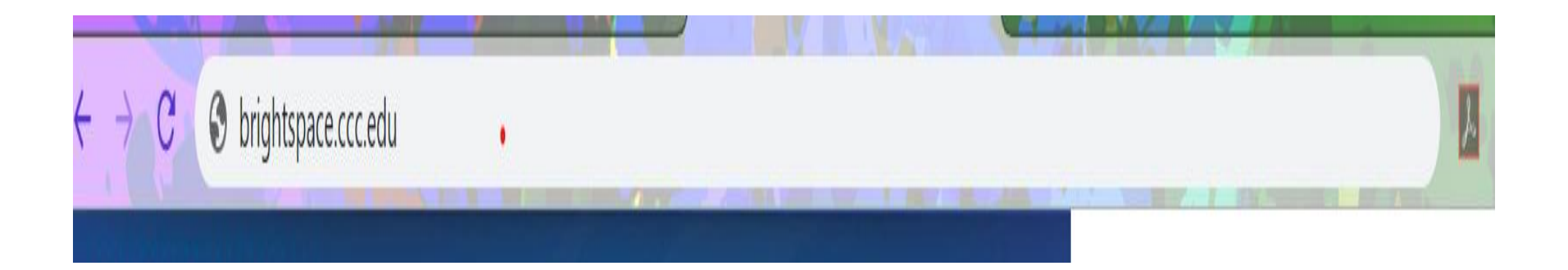

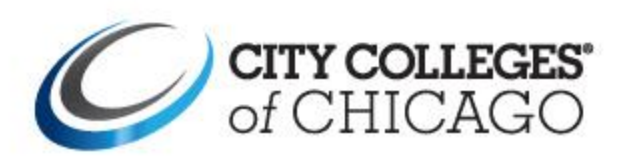

## Step 2: Login with your CCC Credentials

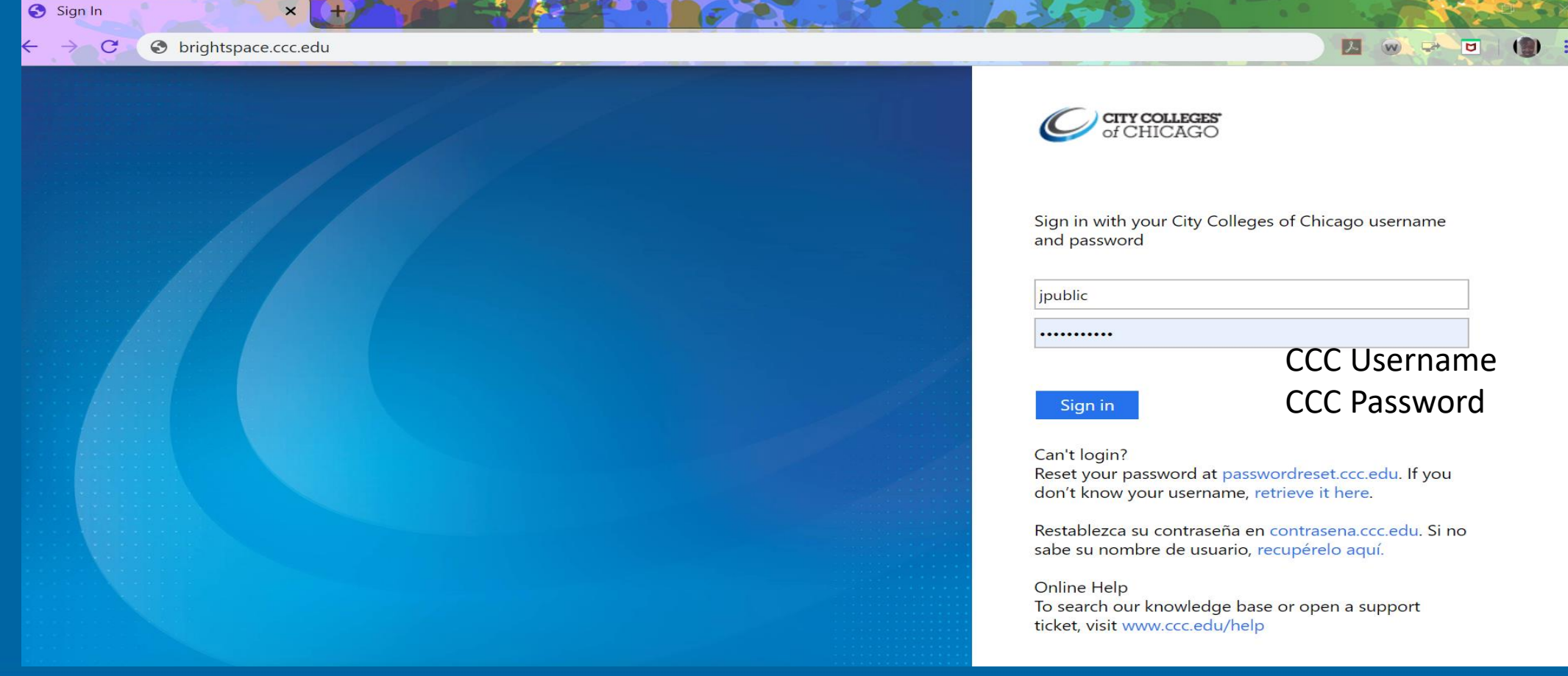

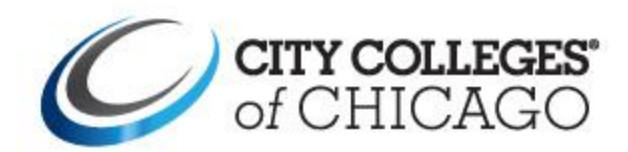

### CCC New Student Portal Home Page

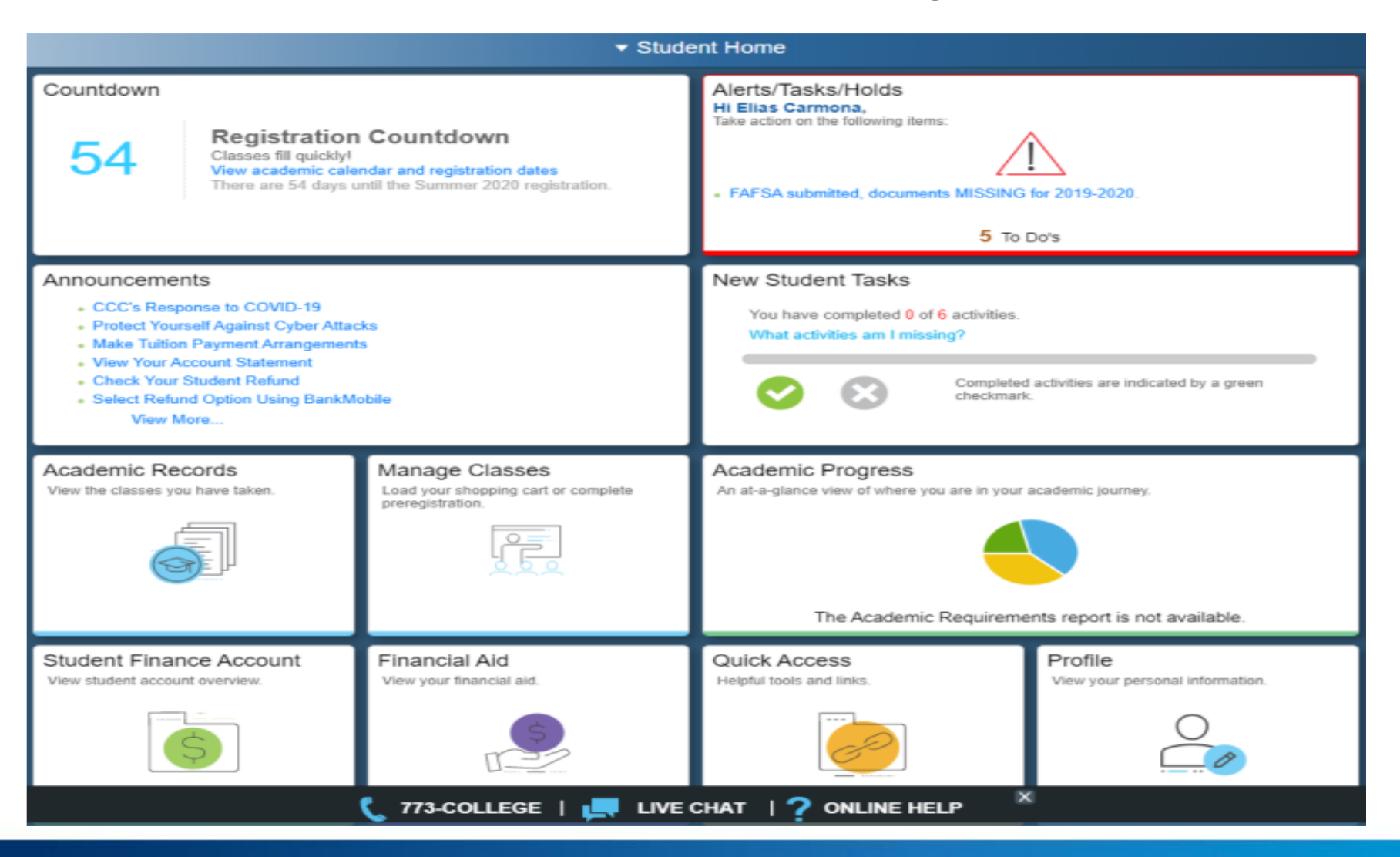

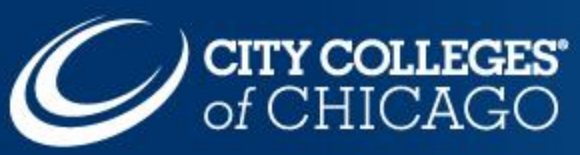

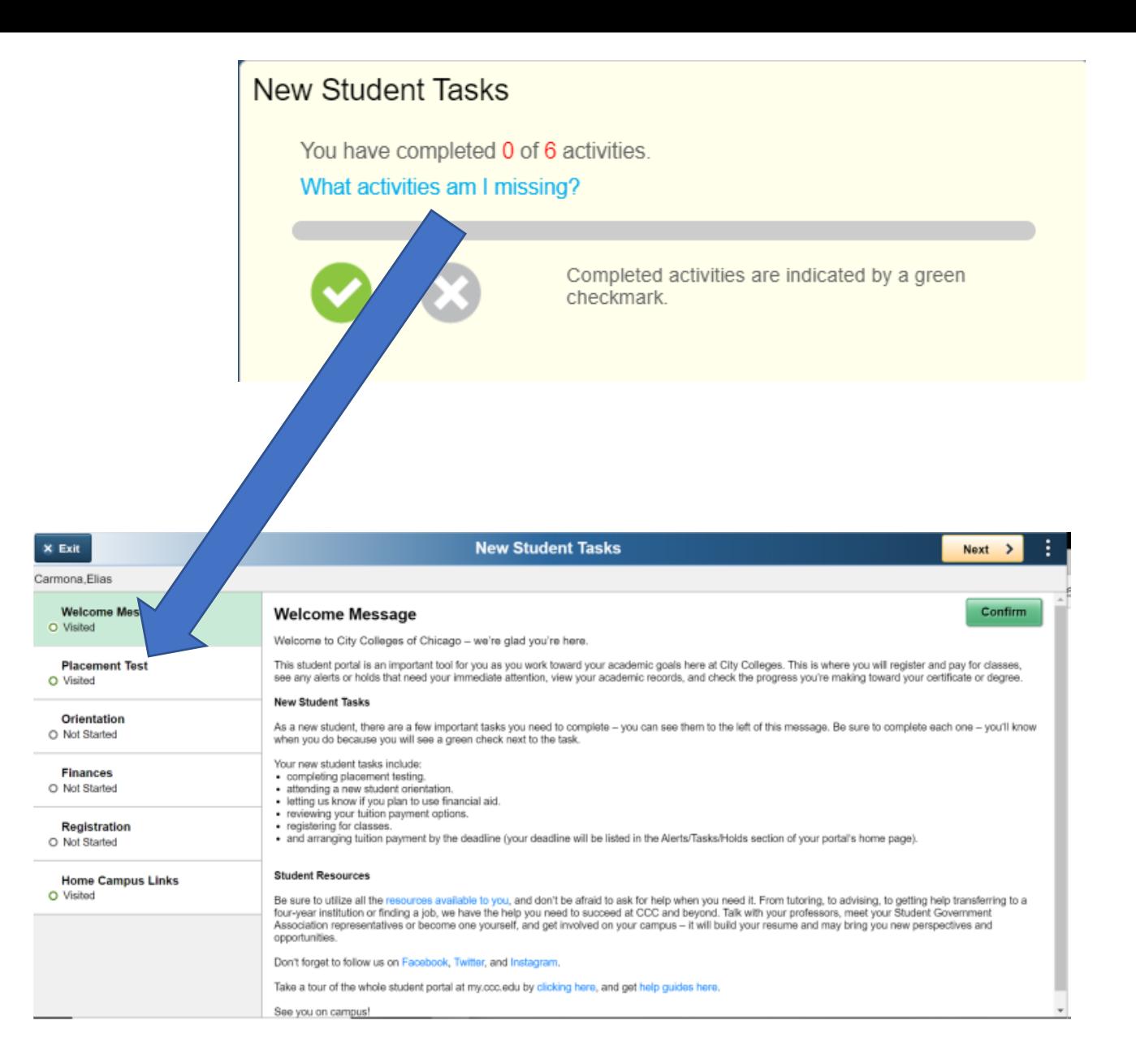

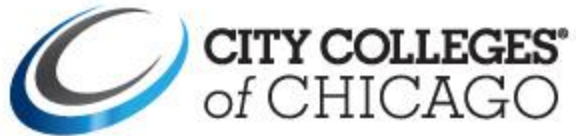

**New Student Tasks – Placement Test** 

Here you will be given the opportunity to make sure CCC has the correct placement test scores registered for you in our system

The English assessment may be taken through Brightspace – **students must review a PowerPoint presentation prior to starting the assessment**

Once you have reviewed your scores, click **Confirm** 

### **Placement Test**

#### Help Us Help You Be Successful

In order to get you started in the English and Math courses that best suit your needs, we would like to get a better understanding of your knowledge and skills by having you complete assessments for each. These are not tests in the sense that you can pass or fall, but you should take them seriously so that you are set up to be as successful as you can be as you begin your college career at CCC. This will determine which courses you take as a new student.

The English assessment may only be taken in a proctored environment. The first math assessment can be taken online anywhere. Thereafter, each assessment must be taken at one of the City Colleges of Chicago. You can also use ACT or SAT scores, prior course completion at CCC, or credit from another college for placement. If you are attempting to waive your English and/or Math placement tests using an official college transcript or ACT/SAT scores, please see a college advisor.

**View Placement History** 

#### Note: Please carefully review the preparation materials provided under Placement Resources before beginning the placement tests.

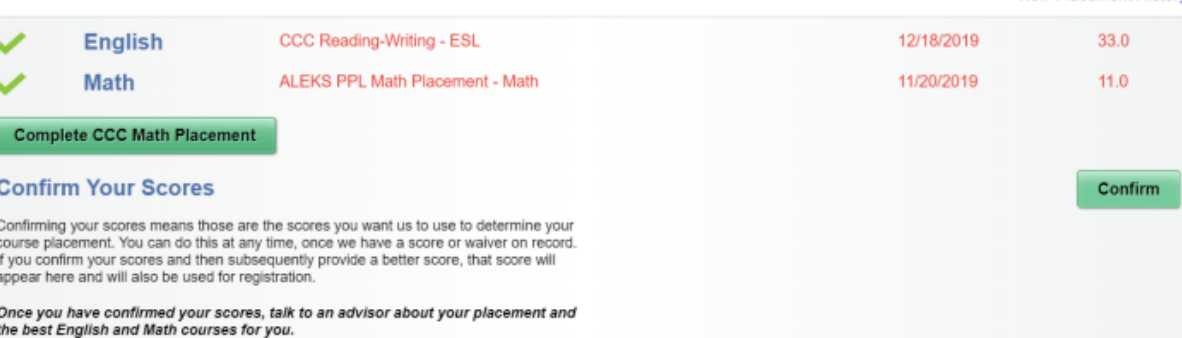

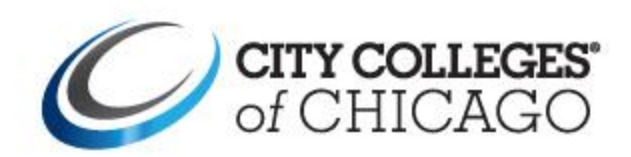

### Step 3: Begin the *RTW* English Placement Exam **Constitspace.ccc.edu/d2l/le/content/981**  $Q \quad \ \ \uparrow \quad \ \ \, \blacksquare$

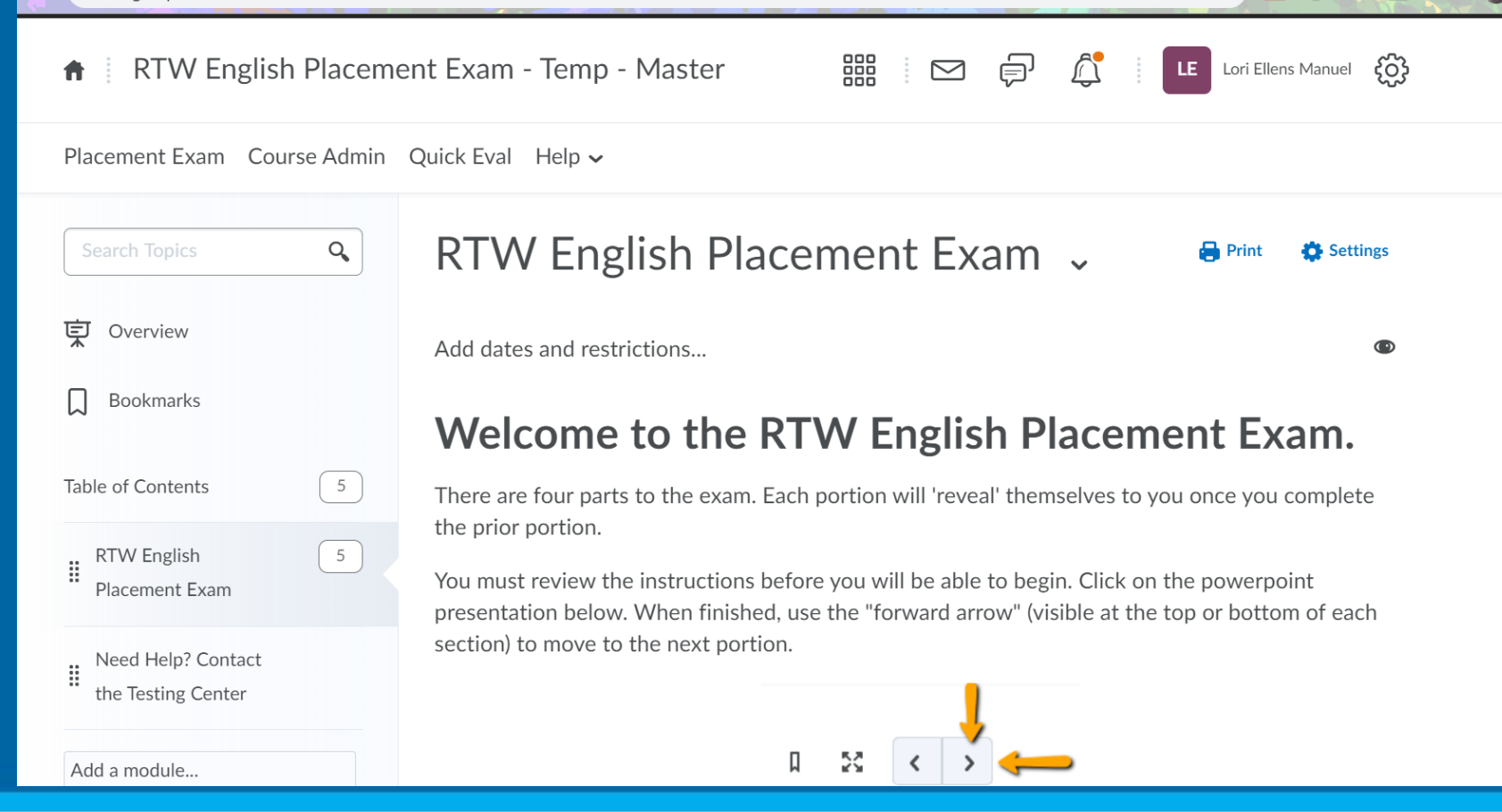

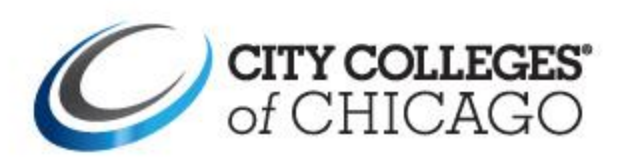

**Please note:** If you require special accommodations, please contact the **Disability Access Center** prior to taking the placement exam. Contact information and hours for the Disability Access Center can be found on the [Virtual Student Services](https://prepare.ccc.edu/virtual-student-services/?_ga=2.143624309.1564955313.1586792051-1575031123.1560787171) web page.

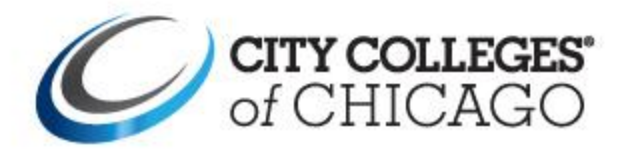